# **Ćwiczenie 1**

## **Macierze strukturalne**

1. Dla układu pokazanego na rysunku zaproponuj graf zorientowany i napisz zredukowaną macierz incydencji. Zapisz tę macierz w pliku tekstowym na dysku.

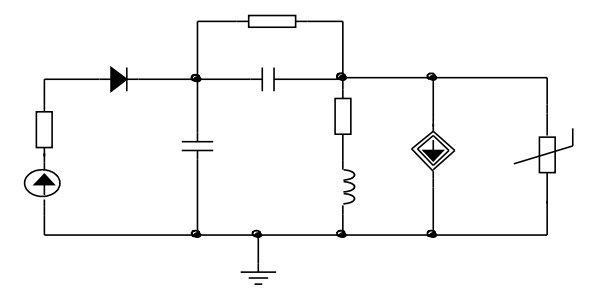

- 2. Napisz skrypt (m-plik) funkcyjny przekształcający dowolną macierz prostokątną, przekazywaną jako parametr, w macierz schodkową i zwracający przekształconą macierz.
- 3. Przy wykorzystaniu funkcji z punku 2 napisz skrypt funkcyjny przyjmujący jako argument zredukowaną macierz incydencji dowolnej sieci, weryfikujący poprawność tej macierzy, wyszukujący zbiór gałęzi tworzących drzewo i zwracający przekształconą macierz incydencji  $A = [A_T | A_L]$  z podziałem na podmacierz  $A_T$  odpowiadającą gałęziom drzewa i **A<sup>L</sup>** odpowiadającą gałęziom przeciwdrzewa oraz wektor informujący o kolejności gałęzi w przekształconej macierzy (w odniesieniu do kolejności gałęzi w nieprzekształconej macierzy).
- 4. Stosując funkcję z punktu 3 napisz skrypt wyznaczający metodą macierzową (z zależności między macierzami) fundamentalną macierz cykli oraz fundamentalną macierz rozcięć dla układu z punktu 1.
- 5. \* Zmodyfikuj skrypt z punktu 4 poprzez użycie dodatkowo napisanego skryptu do automatycznej generacji zredukowanej macierzy incydencji z pliku tekstowego netlisty złożonej z dowolnej liczby wierszy i trzech kolumn o postaci:

*(nr gałęzi, nr węzła rozpoczynającego gałąź, nr węzła kończącego gałąź)* 

gdzie:

- Numery gałęzi kolejno od 1. Kolejność gałęzi w netliście dowolna.
- Numery węzłów kolejno od 0 (węzeł uziemiony).

## *Wskazówki:*

### **Przygotowanie:**

- wiadomości dotyczące formułowania macierzy strukturalnych
- zależności między macierzami strukturalnymi
- pojęcie macierzy schodkowej, algorytm przekształcania macierzy prostokątnej w macierz schodkową

**Matlab:** if-elseif-else, for, while, size(), isempty(), max(), save, load

### **Sprawozdanie:**

- kody skryptów z opisem algorytmów
- wyniki działania skryptów dla podanego przykładu
- sprawdzenie poprawności uzyskanych wyników i wnioski